Prof. Dr. L. Paditz, Sachsen 13NT, S.242

## AUFGABE 08

Ansatz für den Mittelpunkt M(m/m), d.h. y=x für м. Damit lautet der Ansatz für die Kreise:  $(x-m)^2+(y-m)^2=(3-m)^2+(8-m)^2=(3-m)^2+m^2$ . Der Radius ist c= $\sqrt{(3-m)^2+m^2}$ .  $seq(m, m, -3, 3, 1)$  $\approx$ m  ${-3, -2, -1, 0, 1, 2, 3}$ DelVar x,y

künstlicher Stoppbefehl

View<br>Yasu |Kurvenschar für c=seg(m.m.−3.3.1)

## Hinweis:

Für m+0 (unendlich großer Radius) entarten die Kreise zu einer Geraden durch A und B:  $y=-x+3$  (Grenzfall)

Prof. Dr. L. Paditz, Sachsen 13NT, S.242

## AIIFGARE A9

a) Der Punkt P(-5/0,5) liegt im II. Quadranten. Da der kreis die Koordinatenachsen berühren soll, muß M auf der Winkelhalbierenden v=-x liegen. Ansatz mit M(-m,m) und c=m>0 als Radius:

DelVar m.c

done

 $(-5+m)^2+(8.5-m)^2=m^2\approx 611$ 

done

$$
(\text{m} - \frac{1}{2})^2 + (\text{m} - 5)^2 = \text{m}^2
$$
\n
$$
\text{solve(G11, m)}
$$
\n
$$
\left\{\text{m} = -\sqrt{5} + \frac{11}{2}, \text{m} = \sqrt{5} + \frac{11}{2}\right\}
$$
\n
$$
\text{approx(ans)}
$$
\n
$$
\left\{\text{m} = 3.263932023, \text{m} = 7.736067978\right\}
$$
\n
$$
\left\{-\sqrt{5} + \frac{11}{2}, \sqrt{5} + \frac{11}{2}\right\} \n\Rightarrow \text{m}
$$
\n
$$
\left\{-\sqrt{5} + \frac{11}{2}, \sqrt{5} + \frac{11}{2}\right\}
$$

÷.

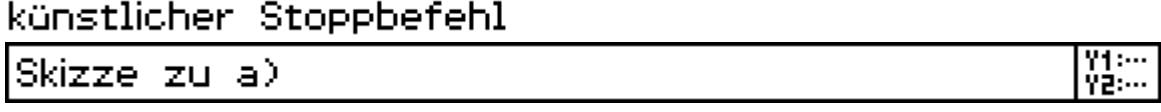

b) Die Punkte P und Q liegen oberhalb der x-Achse. R(r,0) sei der Berührpunkt des gesuchten Kreises an die x-Achse. Der Kreismittelpunkt hat damit die Gestalt M(r/m) mit m>0. Es ergeben sich die Rnsatzgleichungen (Radius c)0)

$$
DelVar r, m, c
$$
\n
$$
(2-r)^{2} + (1-m)^{2} = c^{2} \neq 612
$$
\n
$$
(-3-r)^{2} + (2-m)^{2} = c^{2} \neq 613
$$
\n
$$
(m-2)^{2} + (r+3)^{2} = c^{2}
$$
\n
$$
(r-r)^{2} + (0-m)^{2} = c^{2} \neq 614
$$
\n
$$
m^{2} = c^{2}
$$
\n
$$
Solve((612, 613, c=m), (r, m, c))
$$
\n
$$
= c^{2}
$$

 $\{\{c=-10\cdot \sqrt{13} + 39, m=-10\cdot \sqrt{13} + 39, r=-2\cdot \sqrt{13} + 7\}, \{c=10\}$ 

 $approx(an)$  ${f {c=2.944487245, m=2.944487245, r=-0.2111025509}.}$ Es gibt zwei Lösungen und zwar  ${c=2.94, m=2.94, r=-0.21}$ hziai.  ${c=75.06, m=75.06, r=14.21}, d.h.$ M(-0.21/2.94) und c=2.94 bzw. M(14.21/75.06) und c=75.06  $-2\cdot\sqrt{13} + 7\frac{1}{7}r_1$  $-2\cdot\sqrt{13}$  +7  $2\cdot\sqrt{13}$  +7>ra  $2 \cdot \sqrt{13} + 7$  $-10 \cdot \sqrt{13} + 39 \frac{1}{2} c_1$  $-10\cdot\sqrt{13}$  +39  $10 \cdot \sqrt{13} + 39 \frac{1}{2} c_2$  $10 \cdot \sqrt{13} + 39$ künstlicher Stoppbefehl 원 : 11<br>인구: 11 Skizze zu b)

Prof. Dr. L. Paditz, Sachsen 13NT, S.242

## **AUFGABE 10**

a) Der Berührpunkt sei Q(a/b/0) und der Mittelpunkt ist damit M(a/b/m) mit m>0, da P(-5/0/5) eine positive z-Koordinate hat. Es ergeben sich die Ansatzgleichungen mit Radius  $c = m = 10$ 

DelVar a, b, c, m

done  
\n
$$
(-5-a)^2 + (8-b)^2 + (5-m)^2 = m^2 \div 615
$$
\n
$$
(a+5)^2 + b^2 + (m-5)^2 = m^2
$$
\nGleichung G15 ist nicht eindeutig lösbar.  
\nWir geben einfach den Berührpunkt vor und  
\nberechnen m:  
\nsolve((a+5)^2+b^2+(m-5)^2=m^2|a=1 and m=10,b)  
\n
$$
\{b=-\sqrt{39},b=\sqrt{39}\}
$$
\nsolve((a+5)^2+b^2+(m-5)^2=m^2|a=0 and m=10,b)  
\n
$$
\{b=-5\cdot\sqrt{2},b=5\cdot\sqrt{2}\}
$$
\nusw.  
\nDamit ist z.B. folgende Kugel eine Lösung:  
\n
$$
(x-0)^2 + (y-5\cdot\sqrt{2})^2 + (z-10)^2 = 10^2
$$
\n
$$
b) (-5-a)^2 + (0-b)^2 + (5-10)^2 = 10^2
$$
\n
$$
b) (-5-a)^2 + (0-b)^2 + (5-10)^2 = 10^2
$$
\n
$$
a^2 + b^2 + 10 \cdot a + 50 = 100
$$
\nd.h. mit quadratischer Ergänzung:  
\n
$$
(a+5)^2 + b^2 = 75
$$
\nDamit ist der gesuchte geometrische Ort aller Mittelpunkte ein Kreis in der Ebene z=10  
\nmit M(-5/0/10) und c= $\sqrt{75}$ .

Prof. Dr. L. Paditz, Sachsen 13NT, S.242

# **AUFGABE 11**

a) Es gilt für den Radius d: norm $\begin{bmatrix} 3 \\ 2 \\ 1 \end{bmatrix}$  -  $\begin{bmatrix} 1 \\ 4 \\ 2 \end{bmatrix}$   $\neq$  c

Der Kugelradius beträgt 3.

b) Die Kugelgleichung lautet

 $(x-3)^2+(y-2)^2+(z-1)^2=3^2$ 

c) Q(0/0/4) oder R(6/0/0) oder S(0/5/0) (jeweils zwei Koordinaten mit 0 vorgegeben.)

Prof. Dr. L. Paditz, Sachsen 13NT, S.242

## **AUFGABE 12**

Die Kreisgleichung für den gegebenen Halbkreis lautet mit quadratischer Ergänzung  $x^2+(y-11)^2=11^2$  $a)$  Es gilt  $c=11$ . b) Es gilt c= $\sqrt{11^2+11^2}$ =11× $\sqrt{2}$  für den Umkreisradius. c) Die Kantenlänge beträgt 22=2×11. d)  $Q_1(11/11)$ ,  $Q_2(-11/11)$ ,  $Q_3(-11/-11)$ ,  $Q_{d}(11/-11)$ e) Mi(11/0), Ma(0/11), Ma(-11/0), Ma(0/-11) und M5(0/0) für den Umkreis. f)  $x=11+\sqrt{121-y^2}$  für den rechten Halbkreis

$$
x=-11-\sqrt{121-y^2}
$$
 für den linken Halbkreis  
\n
$$
y=11+\sqrt{121-x^2}
$$
 für den oberen Halbkreis  
\n
$$
y=-11-\sqrt{121-x^2}
$$
 für den unteren Halbkreis  
\ng)  $x^2+y^2=[11\times\sqrt{2}]^2=242$   
\nh) Umkreisinhalt=242 $\pi$ , Quadratinhalt=22<sup>2</sup>=484,  
\n $\frac{1}{4}\times \text{Differenz} = \frac{242\pi-484}{4} = \frac{121\pi-242}{2}$   
\nHalbkreisinhalt= $\frac{1}{2}121\pi$  ergibt das Endergebnis:  
\nInhalt von M =  $\frac{1}{2}121\pi - \frac{121\pi-242}{2} = 121 =$   
\n $11^2$ .

Interpretation: Der Inhalt von M entspricht dem Quadratanteil im I. Quadranten.

DelVar x, y

künstlicher Stoppbefehl V1: ...<br>Y2: ... Skizze zu Aufgabe 12

Prof. Dr. L. Paditz, Sachsen 13NT, S.242

## **AUFGABE 13**

a)  $r=r(\theta)=11\times\sqrt{2}$  mit  $\theta\leq\theta\leq2\pi$ b) mit x=r(0)×cos(0) und y=r(0)×sin(0) ergibt sich durch Einsetzen und Auflösen nach r:  $r(\theta) \times \cos(\theta) = 11 + \sqrt{121 - (r(\theta) \times \sin(\theta))}^2$  für den

done

rechten Halbkreis mit 
$$
-\frac{\pi}{4} \pm \theta \pm \frac{\pi}{4}
$$
, d.h.  
\nsolve[rxcos(θ)=11+√121-(rxsin(θ))<sup>2</sup>],r]  
\n
$$
\left\{r=\frac{22 \cdot cos(\theta)}{(cos(\theta))^2+(sin(\theta))^2}\right\}
$$
\nsimplify(ans)  
\nr(θ)xcos(θ)=-11-√121-(r(θ)xsin(θ))<sup>2</sup> for den  
\nlinken Halbkreis mit  $\frac{3\pi}{4} \pm \theta \pm \frac{5\pi}{4}$ , d.h.  
\nsolve[rxcos(θ)=-11-√121-(rxsin(θ))<sup>2</sup>,r]  
\n
$$
\left\{r=\frac{-22 \cdot cos(\theta)}{(cos(\theta))^2+(sin(\theta))^2}\right\}
$$
\nsimplify(ans)  
\nr(θ)xsin(θ)=11+√121-(r(θ)xcos(θ))<sup>2</sup> for den  
\noberen Halbkreis mit  $\frac{\pi}{4} \pm \theta \pm \frac{3\pi}{4}$ , d.h.  
\nsolve[rxsin(θ)=11+√121-(rxcos(θ))<sup>2</sup>,r]  
\n
$$
\left\{r=\frac{22 \cdot sin(\theta)}{(cos(\theta))^2+(sin(\theta))^2}\right\}
$$
\nsimplify(ans)  
\nr(θ)xsin(θ)=-11-√121-(r(θ)xcos(θ))<sup>2</sup> for den  
\nunteren Halbkreis mit  $-\frac{3\pi}{4} \pm \theta \pm \frac{\pi}{4}$ , d.h.  
\nsolve[rxsin(θ)=-11-√121-(rxcos(θ))<sup>2</sup>,r]  
\n
$$
r=\frac{2\pi}{2}
$$

$$
\left\{ r = \frac{-22 \cdot \sin(\theta)}{(\cos(\theta))^2 + (\sin(\theta))^2} \right\}
$$
  
simply (ans)  

$$
\left\{ r = -22 \cdot \sin(\theta) \right\}
$$

c) x=11 geht über in r(0)= $\frac{11}{\cos(\theta)}$  mit  $-\frac{\pi}{4}$  $\leq \theta \leq \frac{\pi}{4}$ , x=-11 geht über in  $r(\theta) = \frac{-11}{\cos(\theta)}$  mit  $\frac{3\pi}{4} \pm \theta \pm \frac{5\pi}{4}$ , geht über in  $r(\theta) = \frac{11}{\sin(\theta)}$  mit  $\frac{\pi}{4} \le \theta \le \frac{3\pi}{4}$ ,  $y=11$ y=-11 geht über in  $r(\theta) = \frac{-11}{\sin(\theta)}$  mit  $-\frac{3\pi}{4} \pm \theta \pm -\frac{\pi}{4}$ . künstlicher Stoppbefehl  $\frac{94333}{92333}$ Skizze zu Aufgabe 13

Intervalle in Altgrad:  
\n
$$
-\frac{\pi}{4} \le \theta \le \frac{\pi}{4}
$$
 entspricht -45°±0±45°,  $\frac{3\pi}{4} \le \theta \le \frac{5\pi}{4}$   
\nentspricht 135°±0±225°,  
\n $\frac{\pi}{4} \le \theta \le \frac{3\pi}{4}$  entspricht 45°±0±135°,  $-\frac{3\pi}{4} \le \theta \le -\frac{\pi}{4}$   
\nentspricht -135°±0±-45°.  
\nFür den Umkreis: 0±0<2 $\pi$  entspricht 0°±0<360°.

## Download dieser eflctivity:

http://www.informatik.htw-dresden.de/ ~paditz/BVEINS\_Loesungen\_13NT.vcp

### **Prof. Dr. L. Paditz Sachsen 13NT S.242 AUFGABE 08 2D-Grafikmenü**

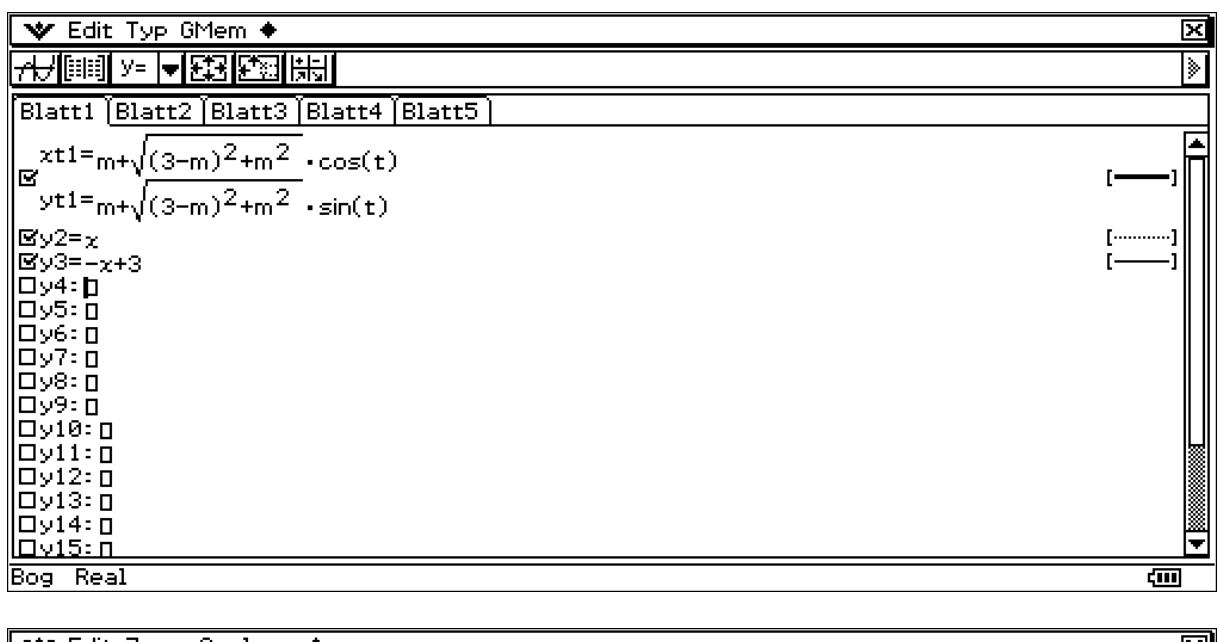

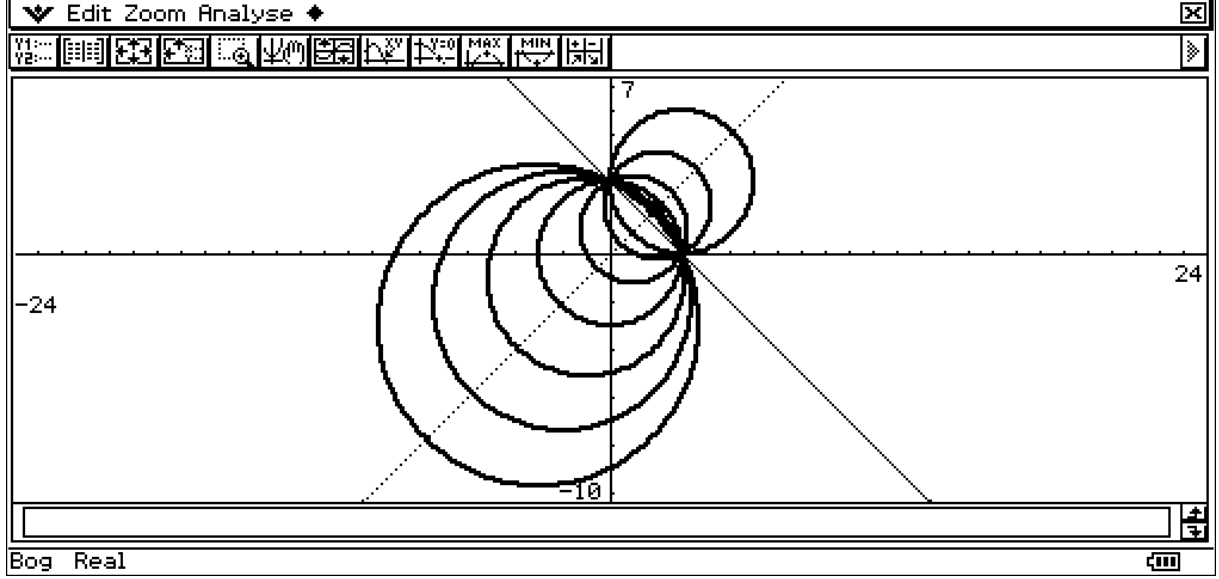

#### **Hinweis:**

Um die Grafikzeile zu öffnen, wurde zuvor der "künstliche Stoppbefehl" als Berechnungszeile eingefügt, da andernfalls alle Aufgaben durchlaufen und das definierte m wieder gelöscht ist.

#### **Prof. Dr. L. Paditz Sachsen 13NT S.242 AUFGABE 09 a) 2D-Grafikmenü**

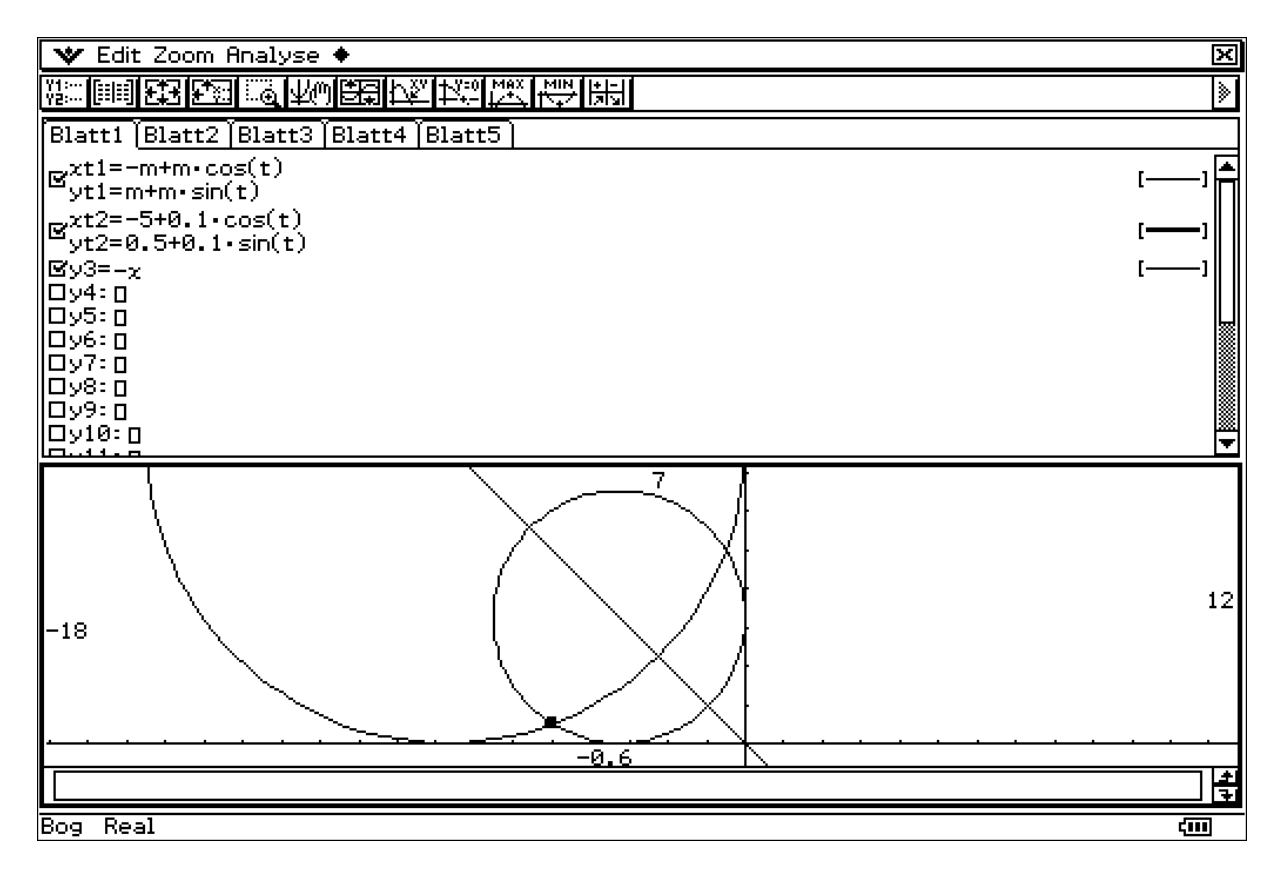

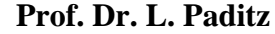

**Prof. Dr. L. Paditz Sachsen 13NT S.242 AUFGABE 09 b) 2D-Grafikmenü** 

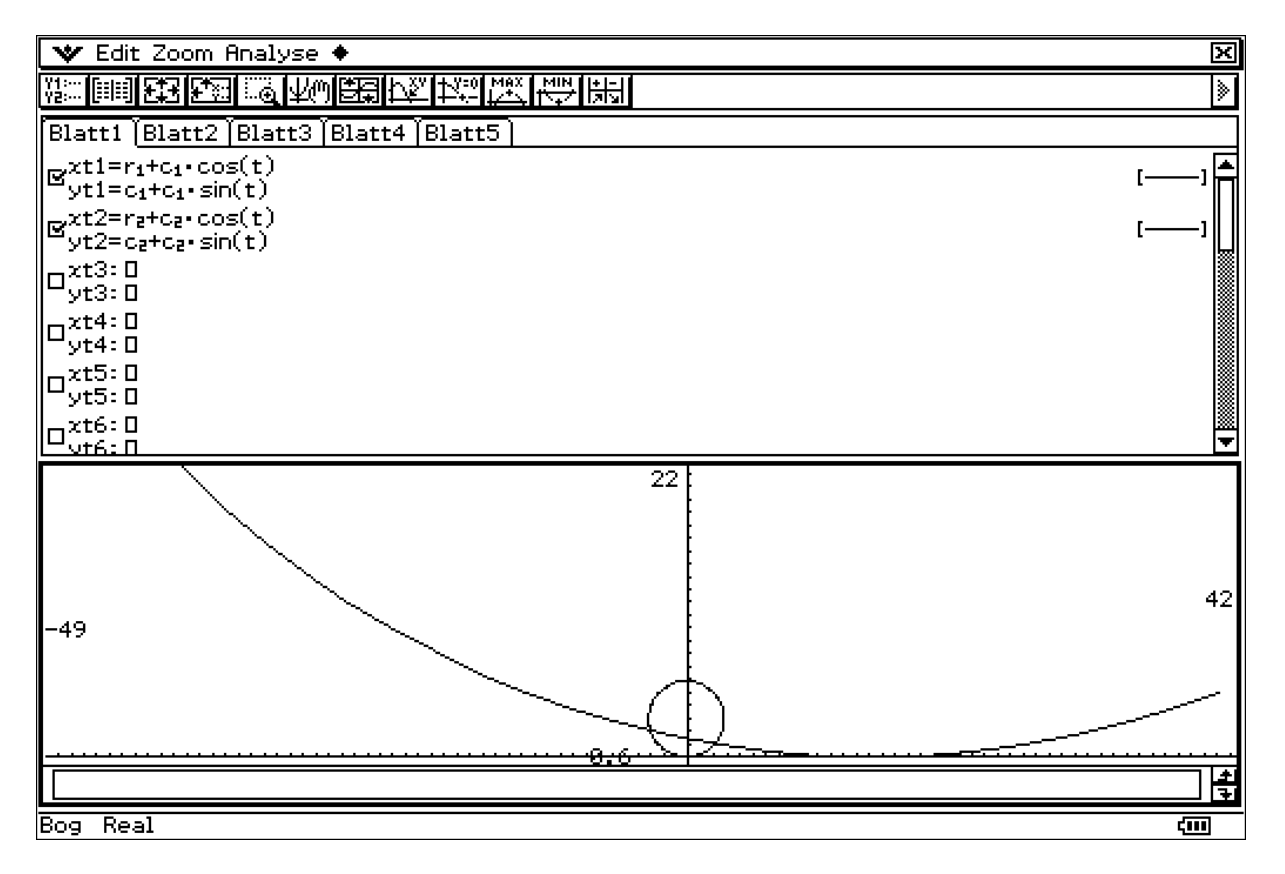

### **Prof. Dr. L. Paditz Sachsen 13NT S.242 AUFGABE 12 2D-Grafikmenü**

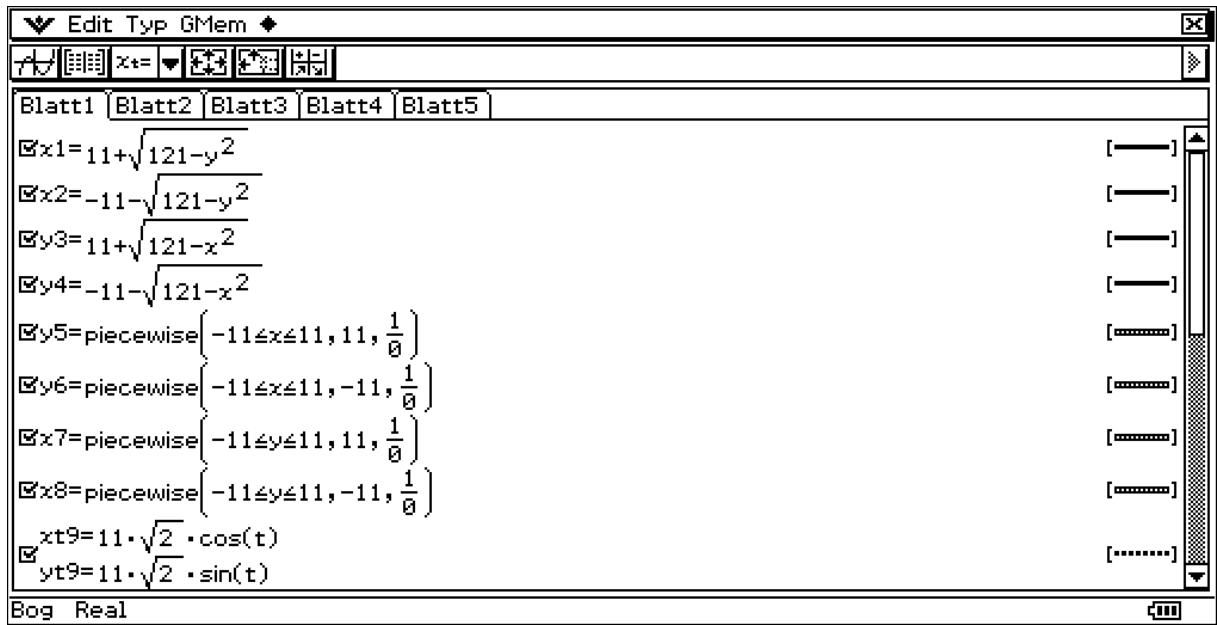

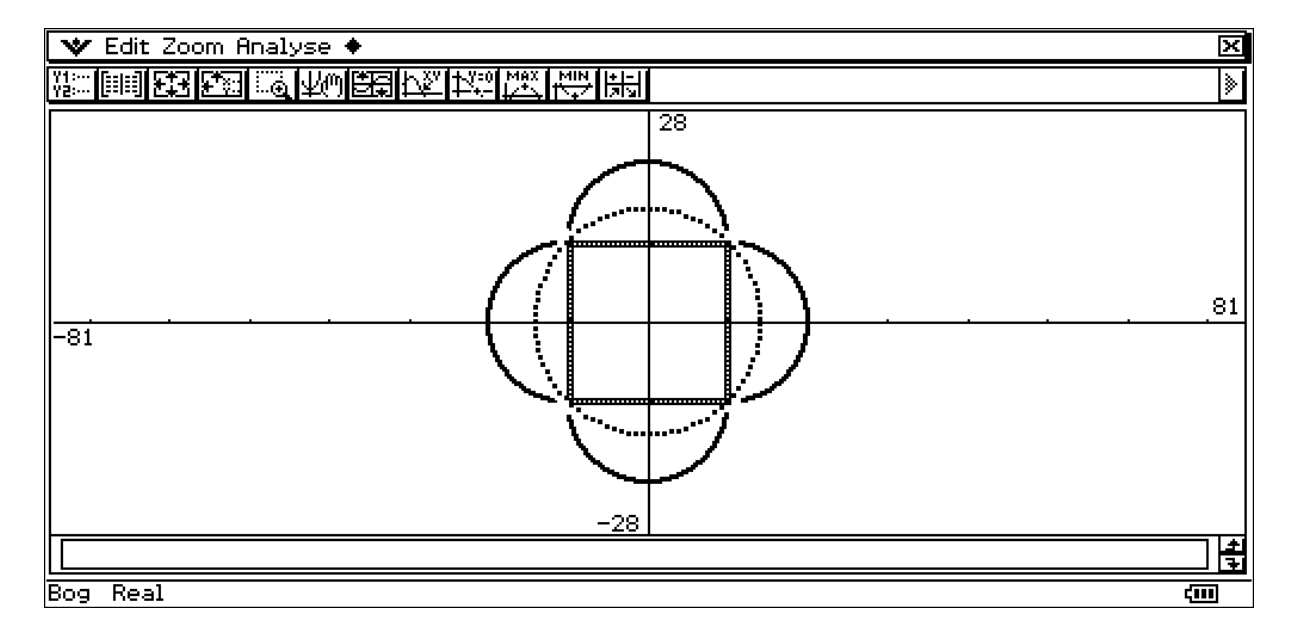

#### **Prof. Dr. L. Paditz Sachsen 13NT S.242 AUFGABE 13 2D-Grafikmenü**

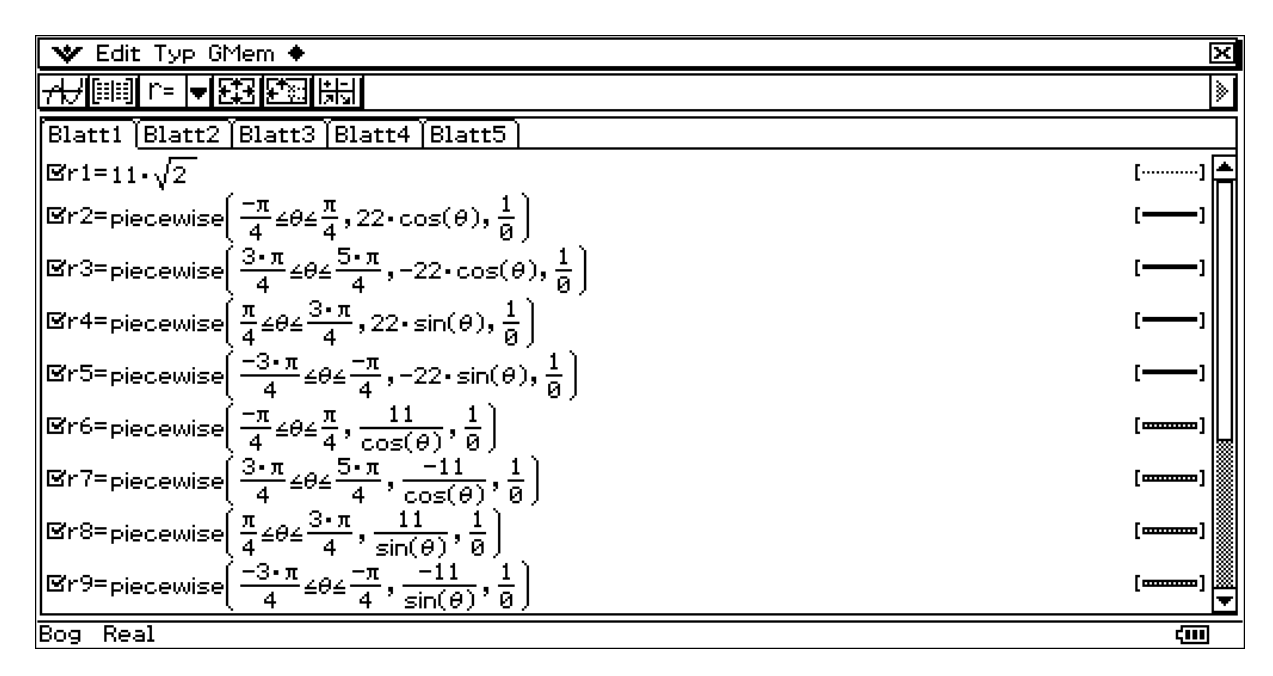

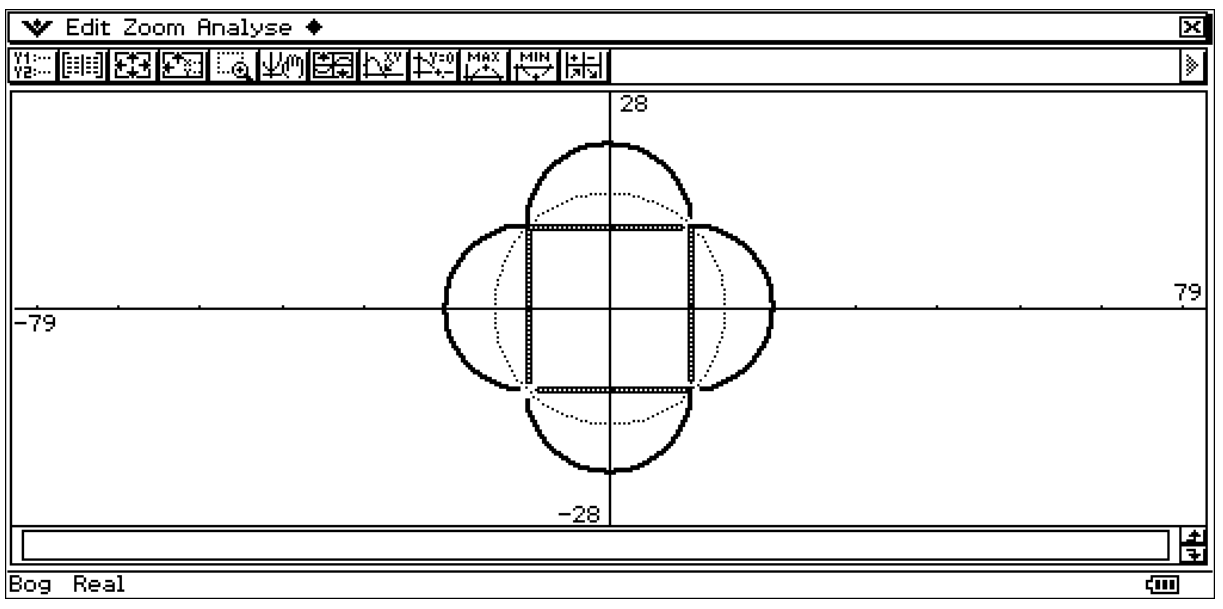